## **SZCZEGÓŁOWY OPIS PRZEDMIOTU ZAMÓWIENIA** na realizację zadania pn. **"Dostawa wyposażenia do pracowni eksperymentów w Zespole Szkolno-Przedszkolnym nr 2" Część 2 Dostawa wyposażenia pracowni językowej**

## **1. Wymagania ogólne**

- 1) Całość przedmiotu zamówienia musi być dostarczona zgodnie z zapisami Specyfikacji Warunków Zamówienia.
- 2) Zamawiający wymaga, aby dostarczane meble i sprzęt były fabrycznie nowe, niemodyfikowane i sprawne technicznie.
- 3) Przedmiot Zamówienia musi odpowiadać parametrom ilościowym i jakościowym określonym przez Zamawiającego oraz posiadać znak bezpieczeństwa "CE".
- 4) Meble i sprzęt muszą być dostarczone w oryginalnych, fabrycznych opakowaniach wraz z kompletem standardowej dokumentacji dla użytkownika.
- 5) Wykonawca w ramach swoich obowiązków zobligowany jest do wniesienia mebli i montażu w pomieszczeniach wskazanych przez Zamawiającego.

## **2. Pracownia językowa do szkoły podstawowej dla 24 uczniów klas 4-8 (parametry minimalne) – 1 zestaw**

Przedmiot zamówienia obejmuje wyposażenie pracowni językowej, czyli nowoczesne laboratorium na 24 indywidualne stanowiska do prowadzenia zajęć z języka obcego. Wbudowany do blatu dotykowy monitor zapewnia płynne starowanie klasopracownią. Wszystkie kable znajdują się pod blatem i są podłączone do komputera stacjonarnego. Na biurku znajduje się jedynie bezprzewodowa klawiatura, mysz oraz tablet.

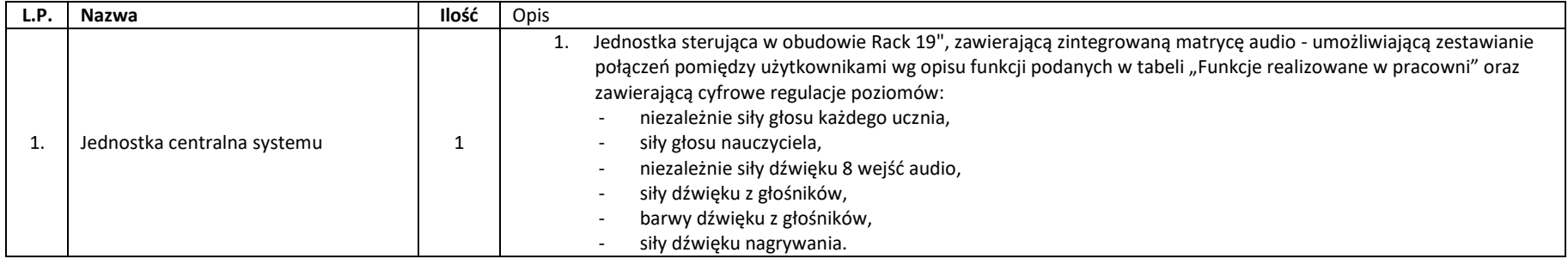

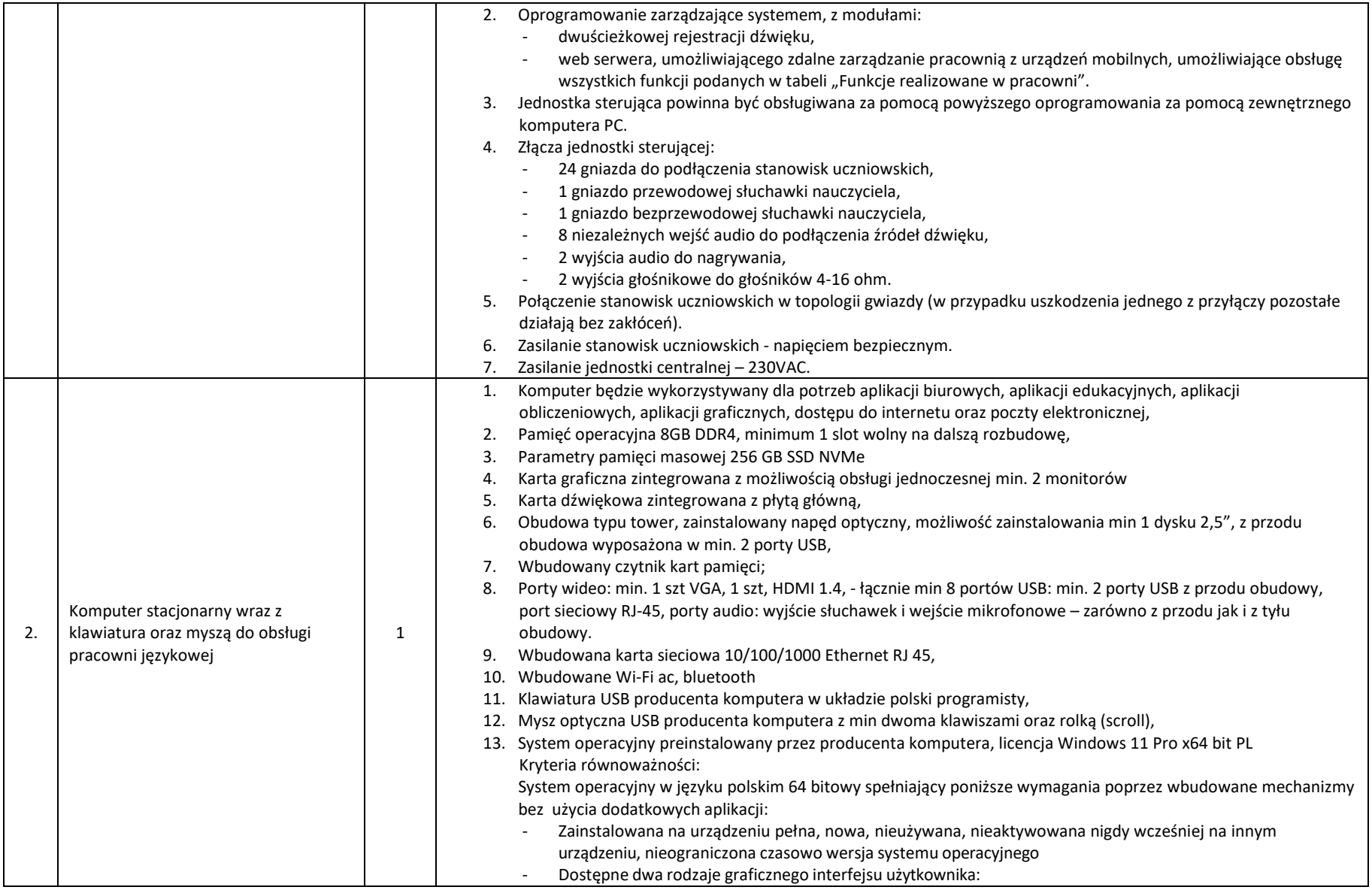

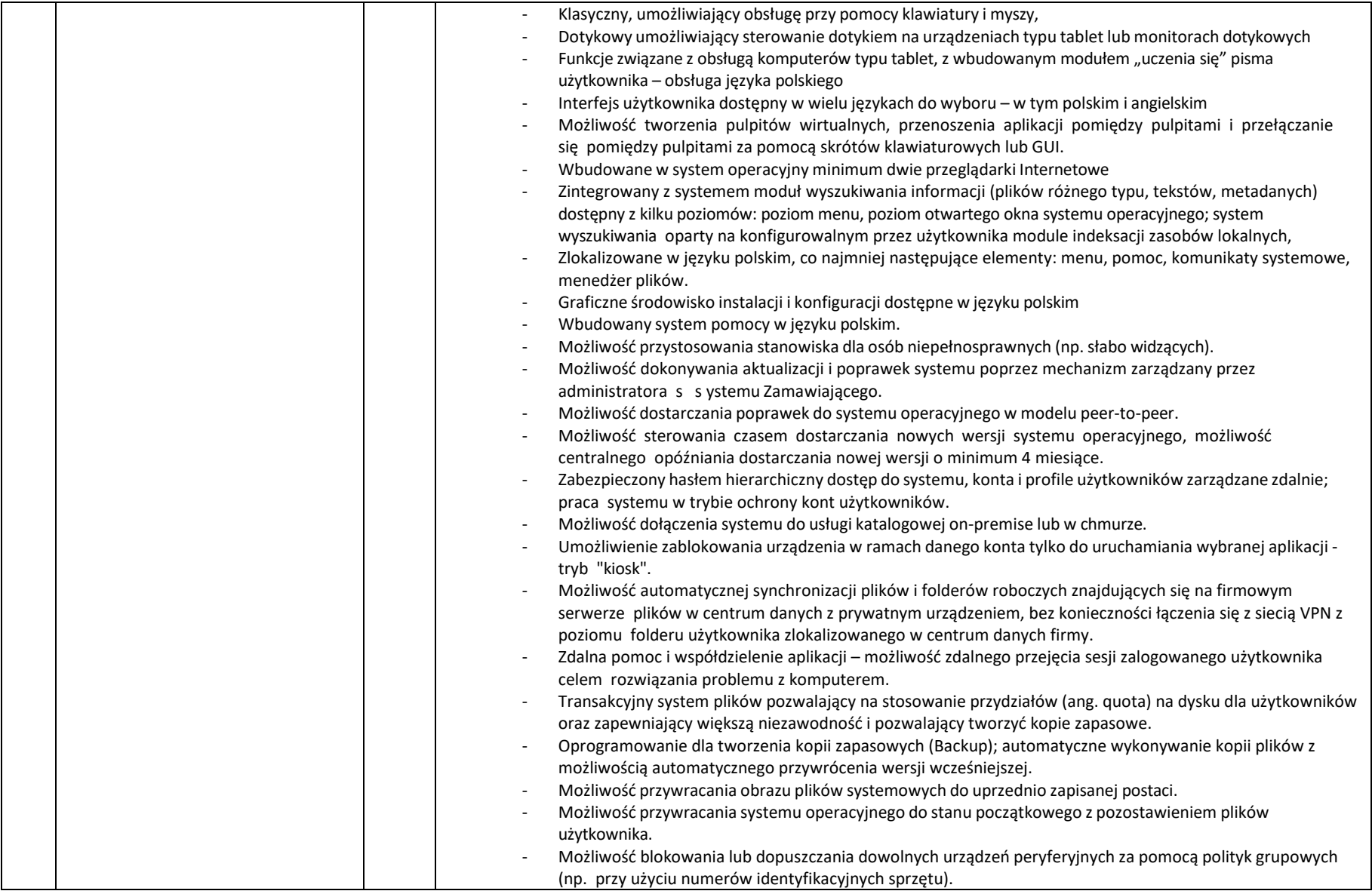

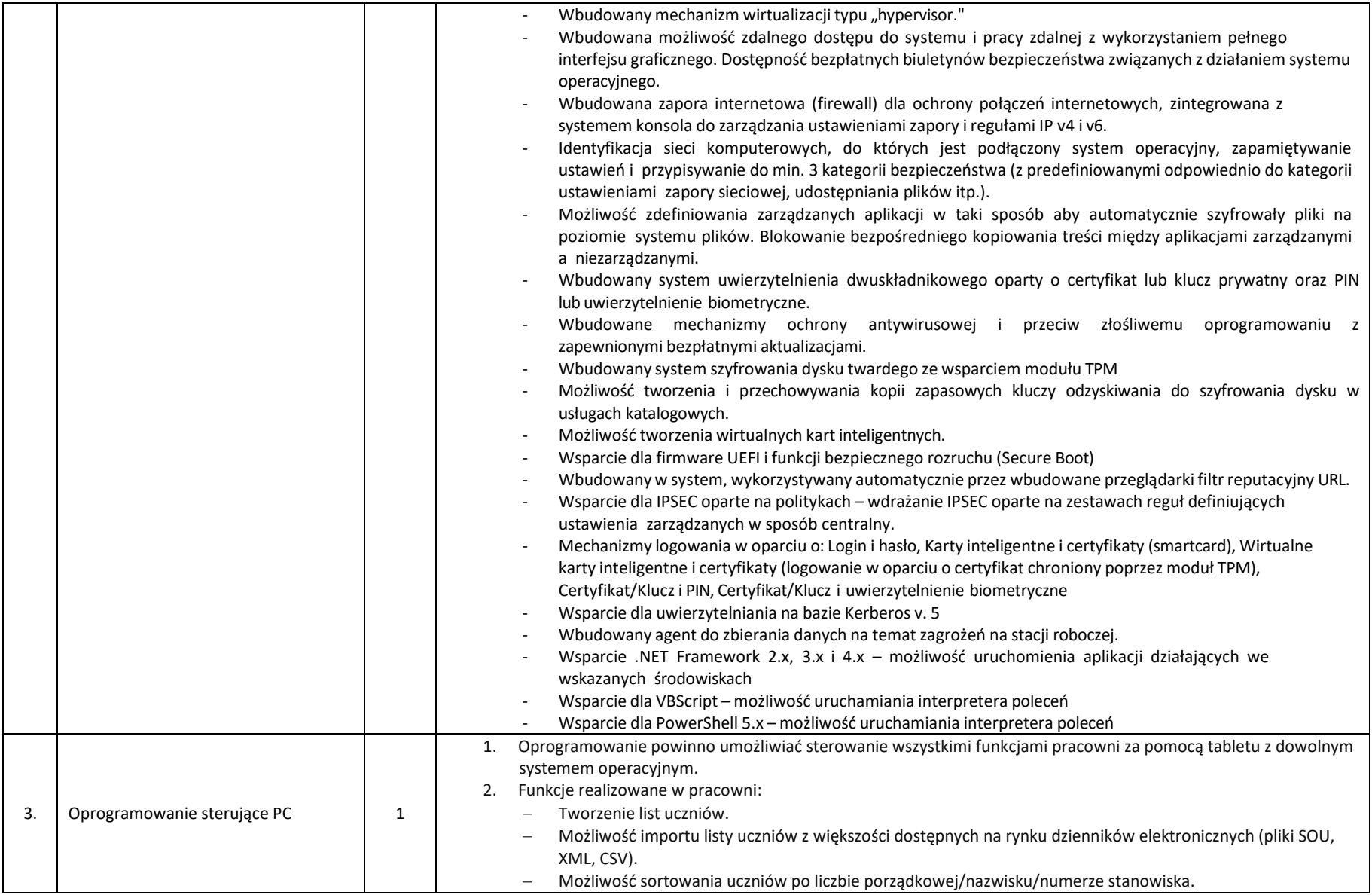

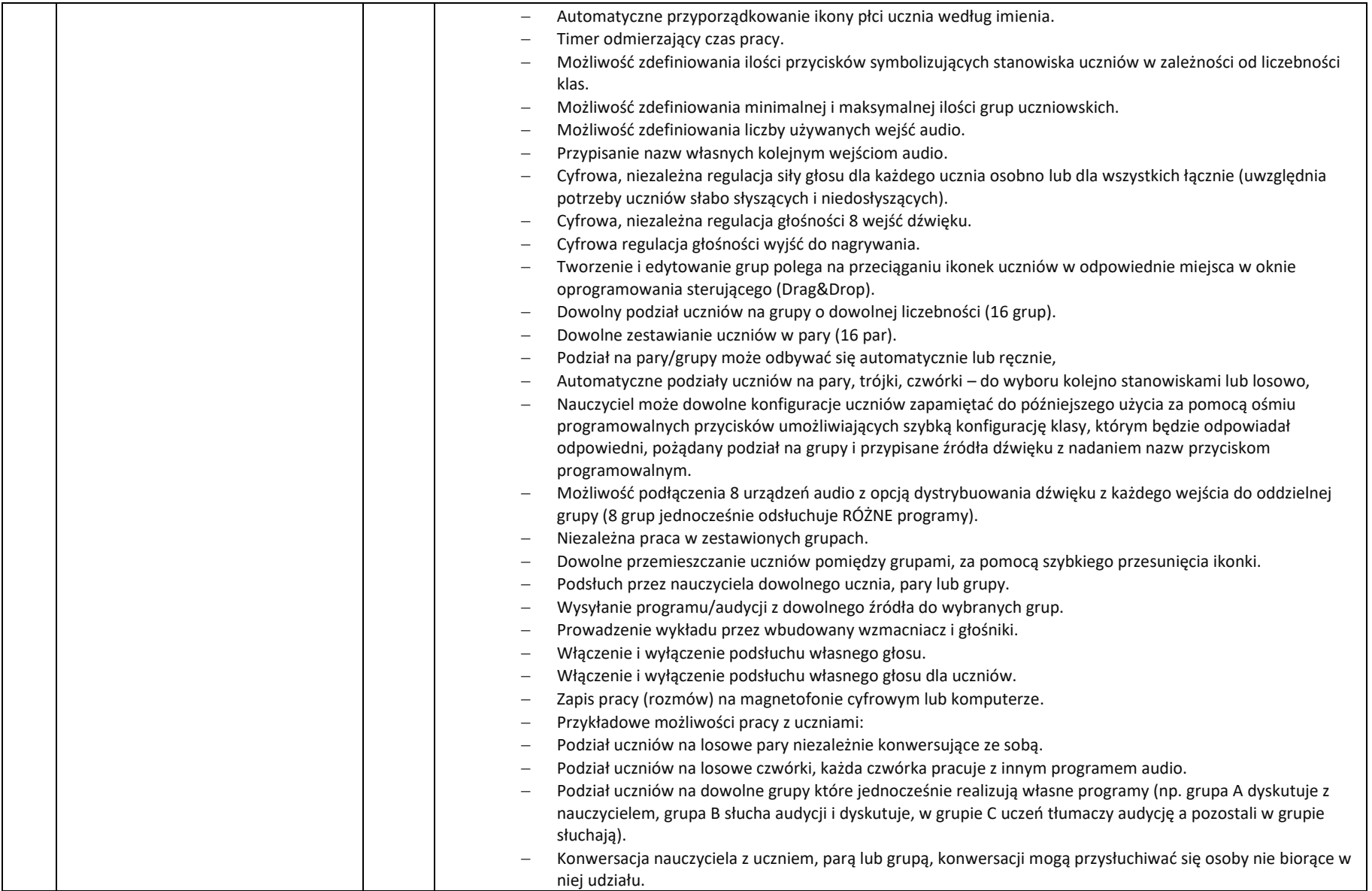

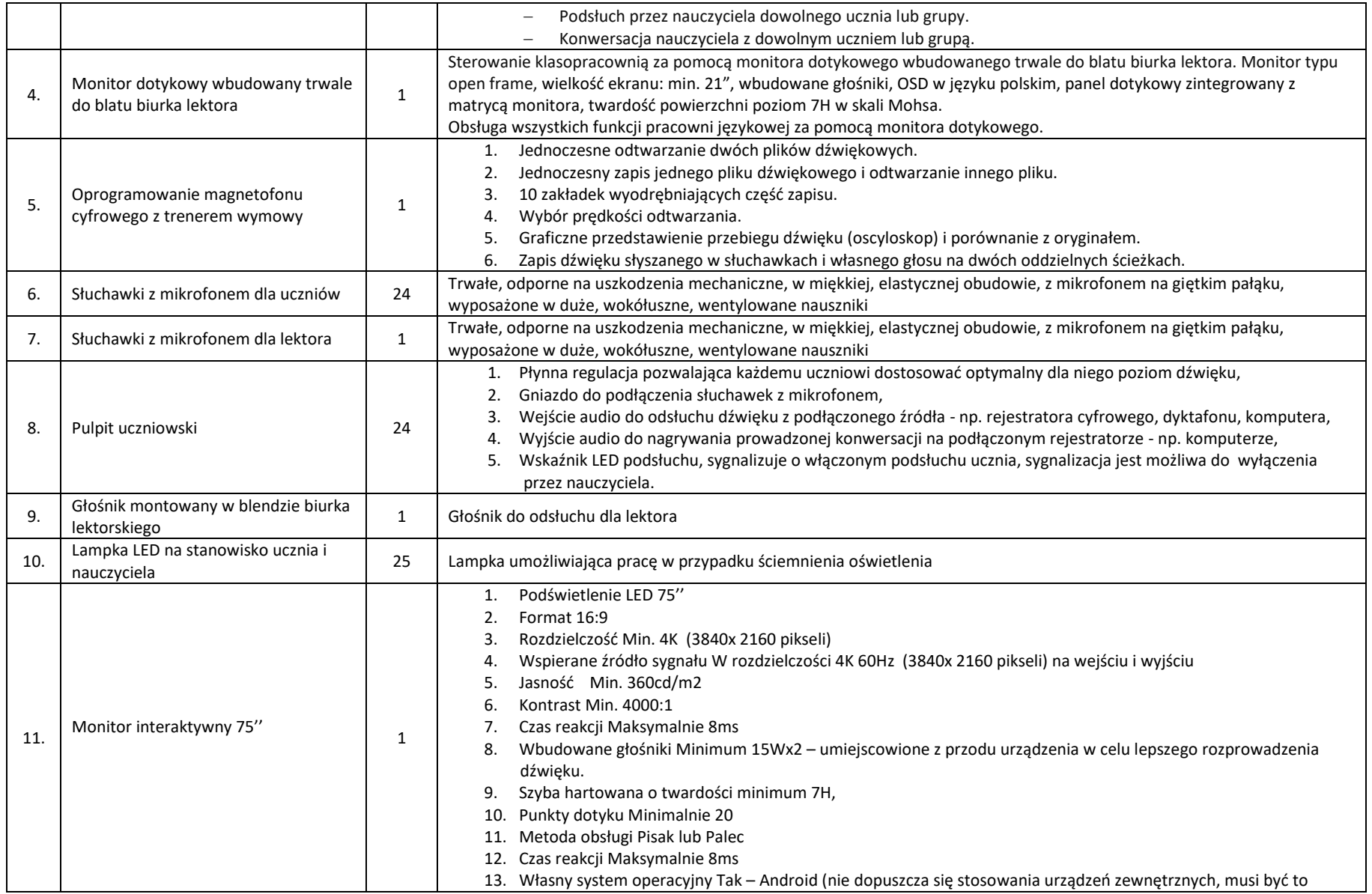

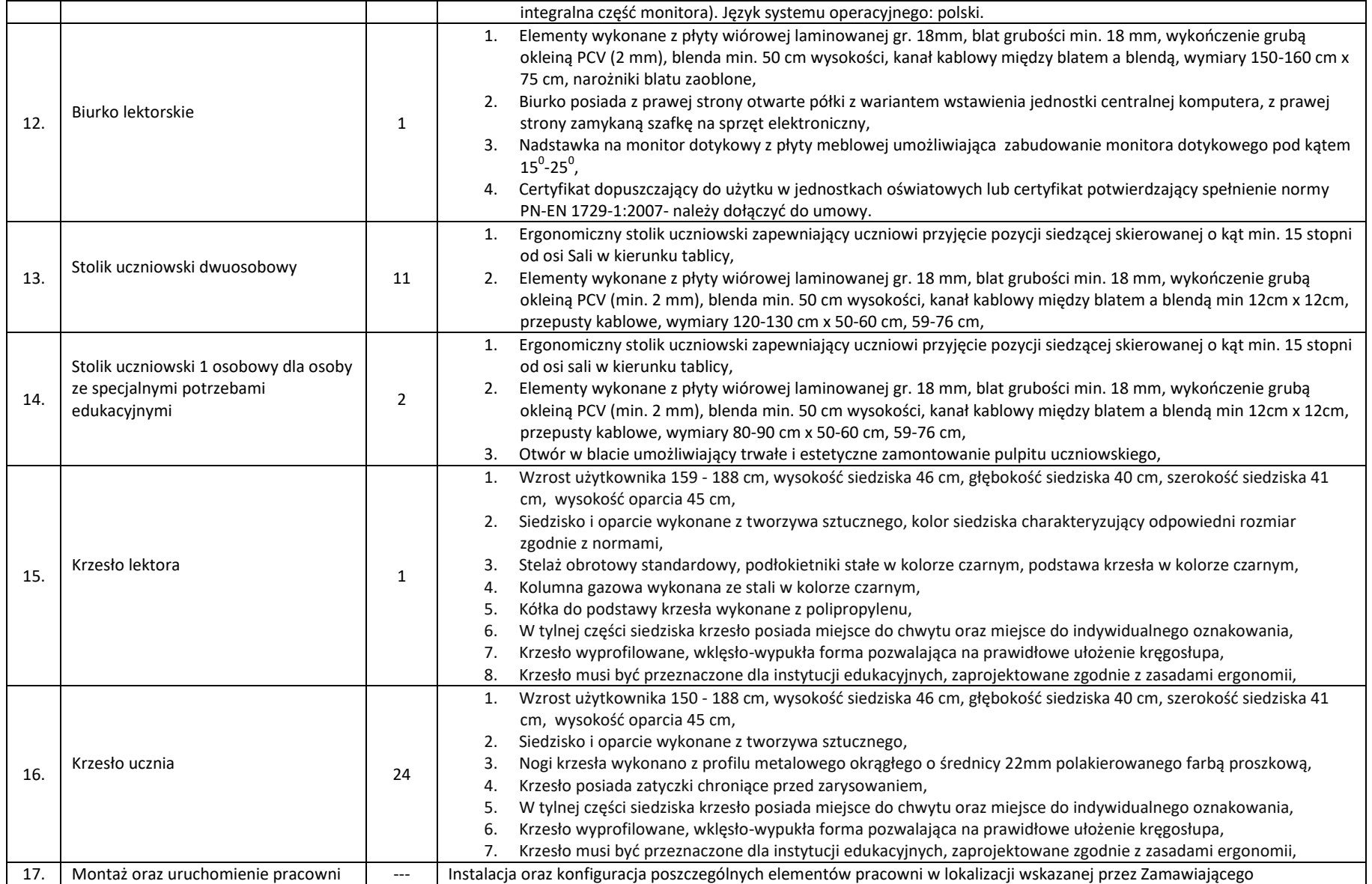

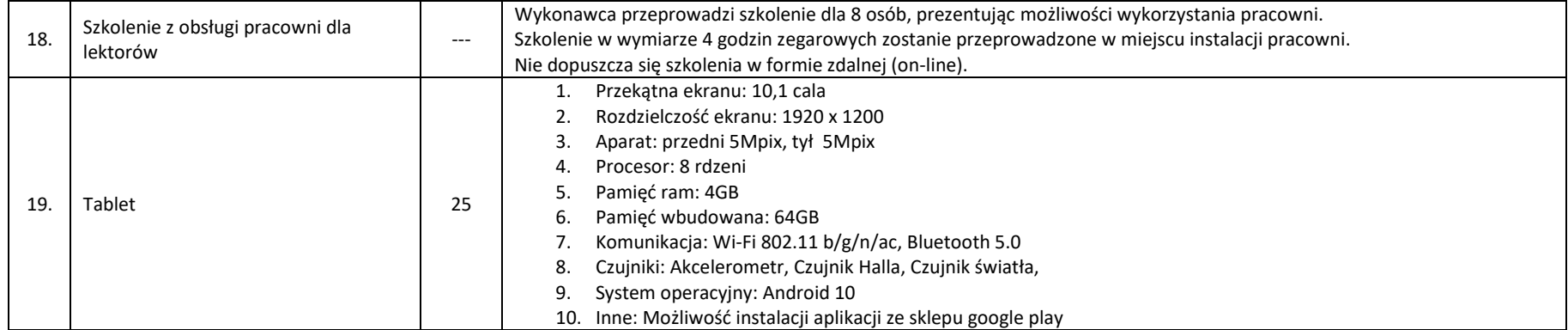